# CAE ソフトウェア開発

システム開発業務と、CAE 解析業務に関する長年の経験と実績を活かし、製造業の CAE・設計・研究開発部門 におけるシステム化サービスを提供します。

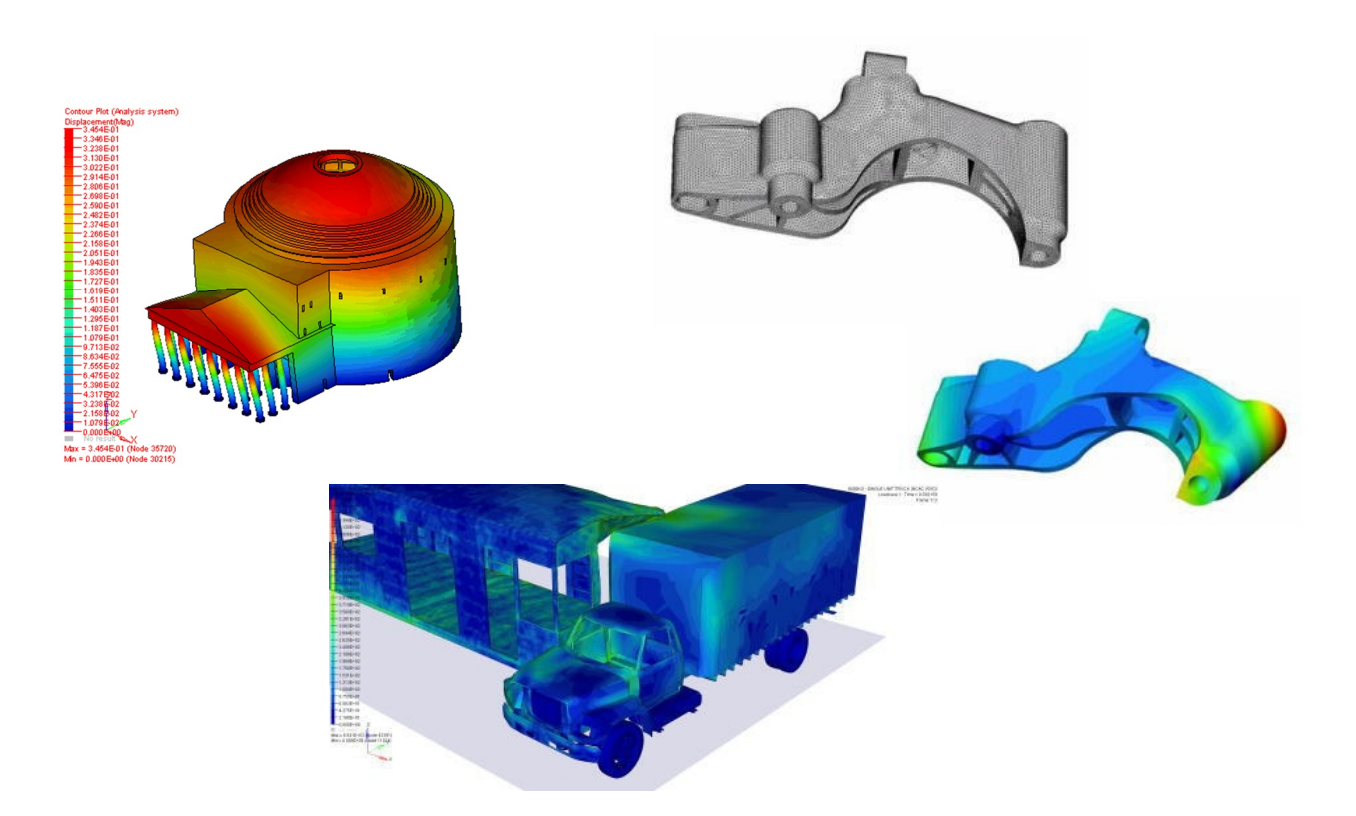

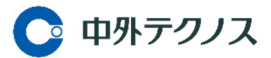

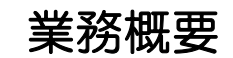

システム開発技術と解析技術の連係により、製造業の CAE・設計・研究開発部門におけるシステム化サービ スを提供します。

お客様の現状の解析業務等における課題を抽出・整理し、お客様のニーズに沿った効率的なシステムを開発し ます。

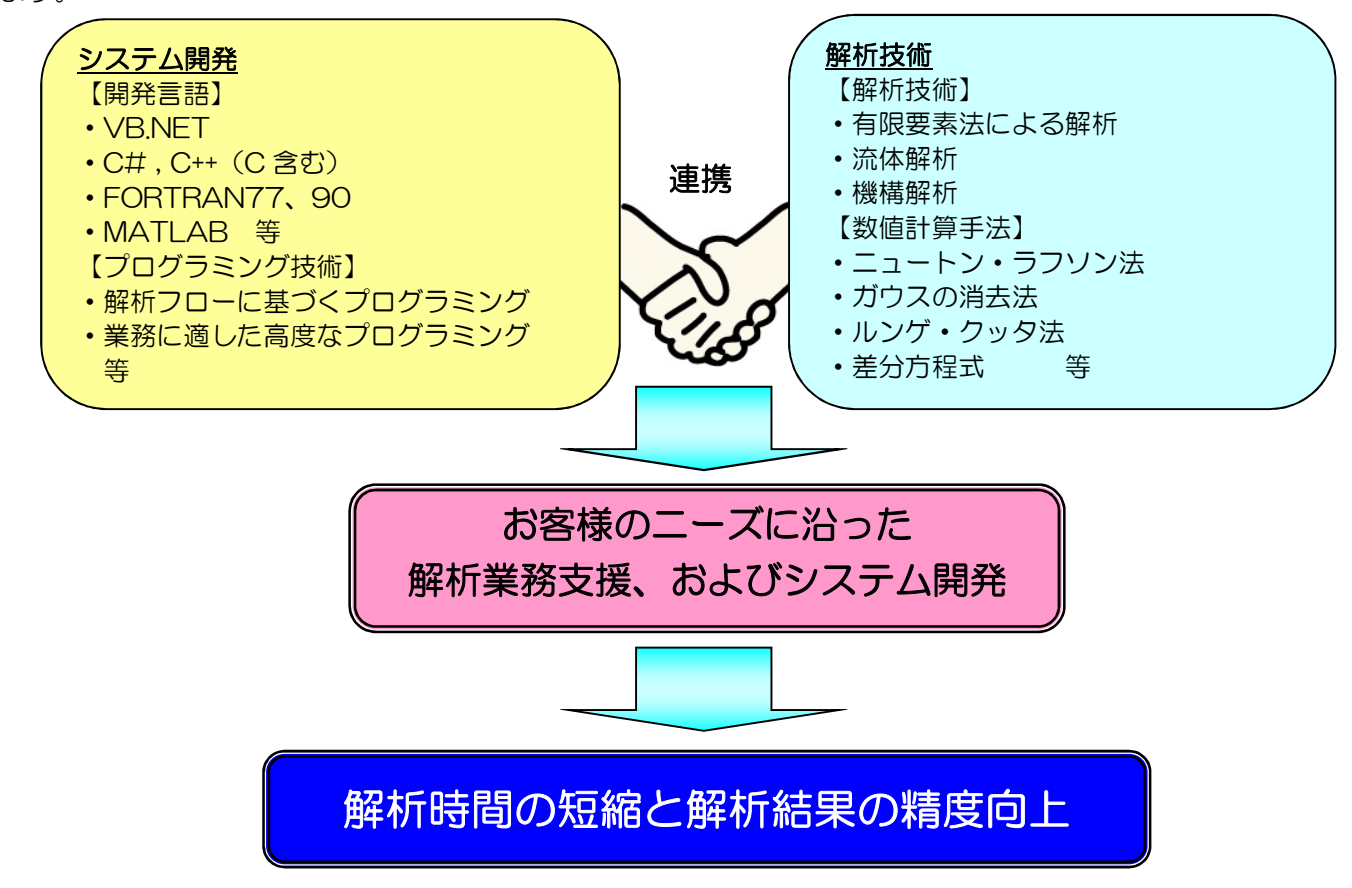

### ■ 解析業務の分析

お客様の現状業務を分析し、解析の自動化、解析業務支援ツールの提供など、より効率的な解析業務のシステ ム化をご提案いたします。

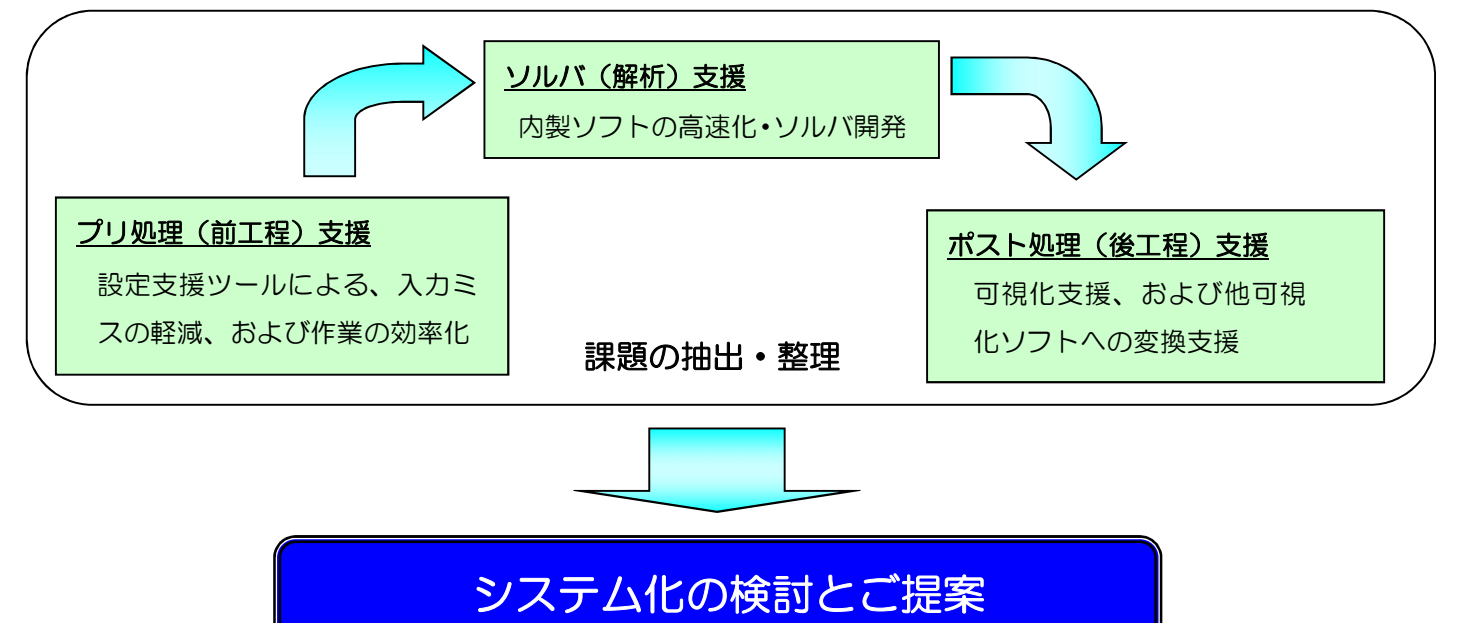

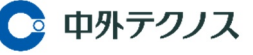

## プリ処理(前工程)支援

多種多様化しているソルバの設定項目に対し、操作性を考慮し最小限の労力で誤設定のないプリ処理設 定のできる専用画面(GUI)を提供いたします。

### 以下のようなことでお困りではないですか?

- 1. 設定項目が多すぎるため設定ミスしてしまう。
- 2. 設定項目がコード化されていて意味が良く分からない。
- 3. ソルバ (解析プログラム) が認識できない設定をしてしまう。

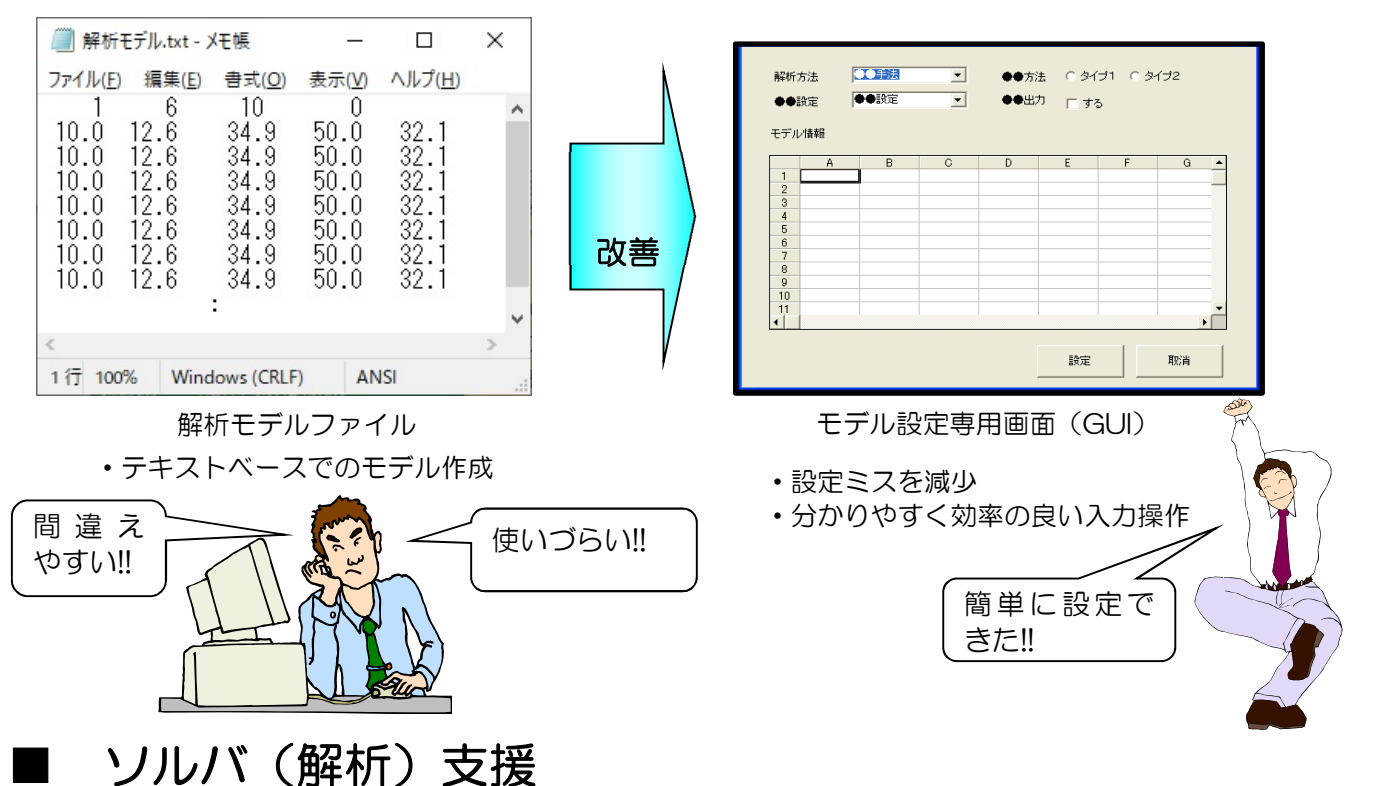

内製ソフトの高速化・ソルバの開発支援をおこないます。

解析処理は、ものよっては数十時間かかる場合もあります。解析処理を高速化することにより、スピーディな 解析結果出力を実現することができます。

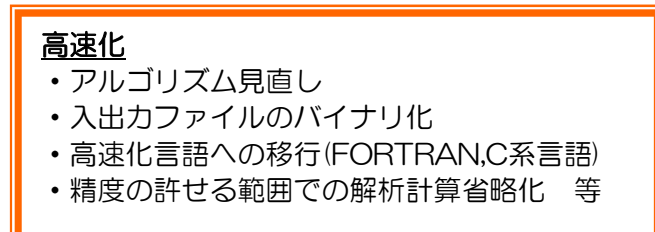

ソルバ開発・機能強化

- ・ライセンス・保守料不要の内製ソフト開発
- ・精度向上のための解析機能の強化
- ・現状の解析では得られない項目の追加等

【高速化のメリット例】

例えば、高速化した場合で下表の5つの解析をおこなうと、50.5 時間の時間の節約が可能です。 解析時間(単位:H)

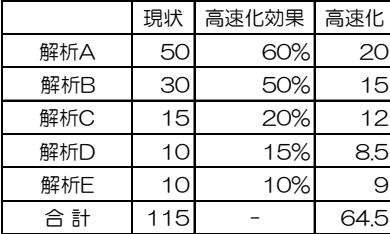

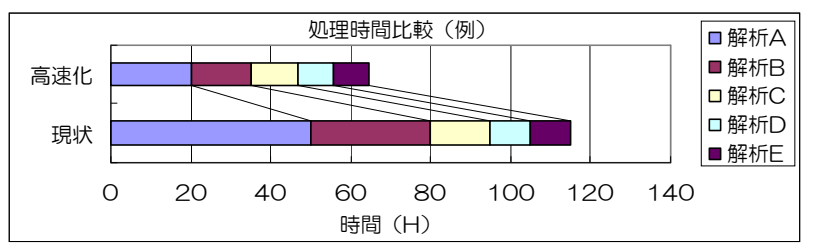

※ループ回数の多い処理・使用頻度の高い関数を見直すことで、今まで時間のかかっていた処理ほど速くなります。

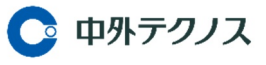

### ポスト処理(後工程)支援

解析結果から効率よく可視化する支援ツールを提供いたします。

#### 以下のようなことでお困りではないですか?

- 1.解析結果が出力されるたび、結果ファイルから手動で必要な部分を抜粋し、表計算ソフト等を利用しグラ フ化して大変!!
- 2. 解析結果ファイルとポスト処理で利用するソフトのファイル仕様が異なっているので変換が大変!!
- 3.解析結果を簡単に汎用ポスト処理ソフトで見たい!!

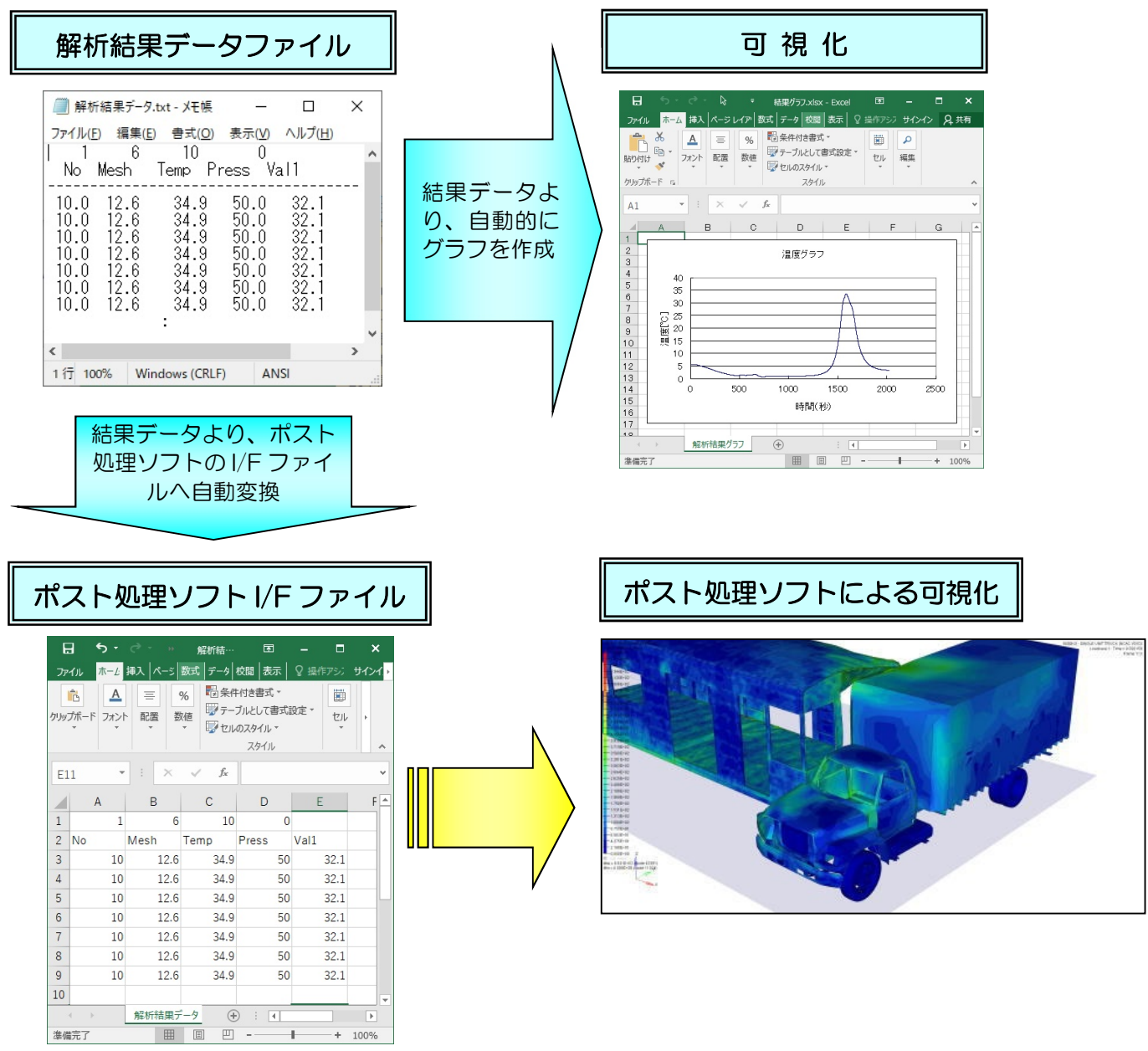

#### お問合せ先

中外テクノス株式会社 〒733-0013 広島市西区横川新町 10-21 研究技術センター 工業エンジニアリング事業本部 CAE部 システム開発課 TEL:082-532-1623 FAX:082-532-1683 URL:<http://www.chugai-tec.co.jp>

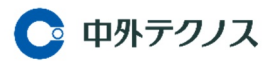